### **Das Präsidium**

Welfengarten 1 Postfach 60 09 30167 Hannover 30060 Hannover

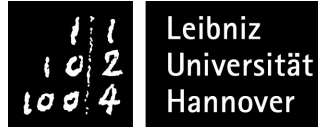

#### **Öffnungszeiten des ServiceCenters: Mo-Do: 10.00–17.00 Uhr, Fr: 10.00–15.00 Uhr**

Tel.: 05 11 / 762–20 20 E-Mail: studium@uni-hannover.de Internet: www.uni-hannover.de/i-amt

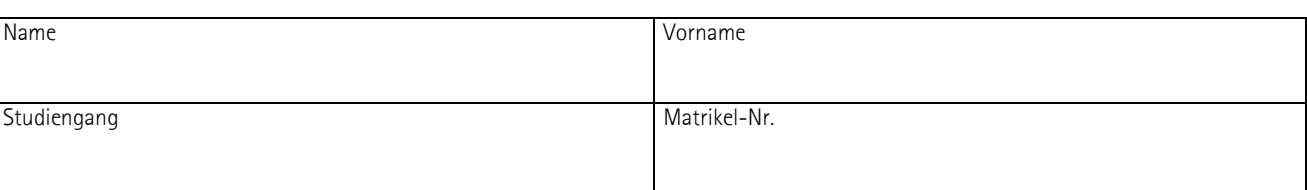

# **Antrag auf Reduzierung (50%) des Entgelts**

## **für den Ergänzungsstudiengang**

**(Zutreffendes bitte ankreuzen!)** 

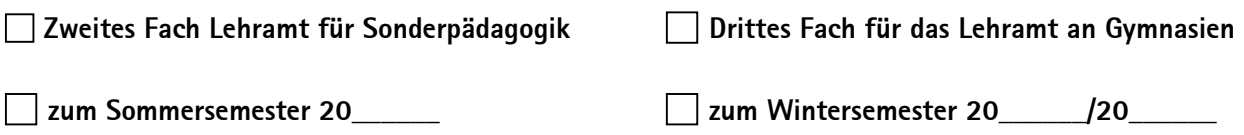

### **Grund für den Antrag:**

 **Ich bin erwerbslos. Als Nachweis ist beizufügen:** Eine Bescheinigung der Bundesagentur für Arbeit  **Ich leiste einen Dienst i.S.d. § 6 der Hochschulvergabe-Verordnung. Als Nachweis ist beizufügen:** Eine Dienstzeitbescheinigung, aus der der Zeitraum des abzuleistenden Dienstes hervorgeht.  **Ich erziehe ein Kind in Zeiten, in denen bei Bestehen eines Arbeitsverhältnisses Anspruch auf Erziehungsurlaub bestünde. Als Nachweis ist beizufügen:** Eine Kopie der Geburtsurkunde  **Ich beziehe Grundsicherung für Arbeitsuchende nach dem SGB II (Arbeitslosengeld II) Als Nachweis ist beizufügen:** Eine Bescheid der Bundesagentur für Arbeit

*Hinweis:* Der Antrag ist gem. § 2 Abs. 1 S. 3 der Entgeltordnung für den Ergänzungsstudiengang des entsprechenden Faches mit der Bewerbung um den Studienplatz oder in einem höheren Fachsemester bis zum Ende der Rückmeldefrist einzureichen.

֦

\_\_\_\_\_\_\_\_\_\_\_\_\_\_\_\_\_\_\_\_\_\_\_\_\_\_\_\_\_\_\_\_\_\_\_\_\_ \_\_\_\_\_\_\_\_\_\_\_\_\_\_\_\_\_\_\_\_\_\_\_\_\_\_\_\_\_\_\_\_\_\_\_\_\_\_\_\_\_\_\_\_\_\_\_\_\_\_\_\_ Ort, Datum Unterschrift

**Bearbeitungsvermerke des Immatrikulationsamtes:**